Subject: Re: Noob questions Posted by [Vasily Tarasov](https://new-forum.openvz.org/index.php?t=usrinfo&id=176) on Mon, 05 Jun 2006 05:59:28 GMT [View Forum Message](https://new-forum.openvz.org/index.php?t=rview&th=669&goto=3563#msg_3563) <> [Reply to Message](https://new-forum.openvz.org/index.php?t=post&reply_to=3563)

Cliff Wells wrote:

>Hi,

>

>I've decided to try out OpenVZ on my home system prior to using it on >some servers. My plan was to continue to use my normal desktop but run >some services (httpd at least) in a VE.

>

>I ran into a couple issues, one that I have a fix for, and one that >perhaps someone could shed some light on for me.

>

>To start, XFS support was not compiled in, therefore I rebuilt from the >src.rpm and added this (just a note).

>

>General system info:

>FC4 (updated from the usual suspects: freshrpms, dag, etc)

>Athlon 1700+ (kernel built for i686)

>XFS filesystem on aic7xxx

>NVidia binary driver (dual head using twinview, xinerama off) >ovzkernel-2.6.16-026test012.1 (rebuilt from src rpm)

>

>2) I'm using the binary NVidia driver. It was initially unable to >build because it couldn't locate Makefile.cpu. This was easily resolved >by copying this file

>from /usr/src/redhat/BUILD/ovzkernel-2.6.16/linux-2.6.16/arch/i38 6/Makefile.cpu >to /lib/modules/2.6.16-026test012.1/build/arch/i386/

>

>3) After successfully getting X to start, I am unable to use the mouse. >It moves only along a vertical axis in the center of the screen (this is >the issue I could use help with). The mouse in question is a Logitech >cordless USB mouse.

> >

>So regarding issue #3, is running X outside a VE not supported or have I >simply run into a bug or configuration issue?

> >

There is no such limitation in openVZ.

I suppose it's a misconfiguation, maybe wrong driver is in use.

>Any help appreciated.

 $\overline{\phantom{a}}$ 

>Regards, >Cliff

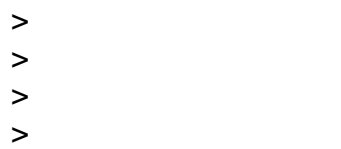

>

Page 2 of 2 ---- Generated from [OpenVZ Forum](https://new-forum.openvz.org/index.php)